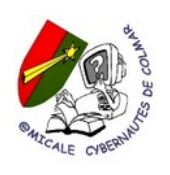

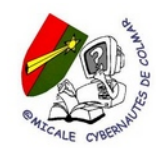

Toutes les activités se dérouleront à la Maison des Associations (la Manu), 6, route d'Ingersheim, à Colmar, bât A (accueil), salle 03, de septembre 2023 à juin 2024, hormis congés scolaires et jours fériés. La salle est équipée de 8 ordinateurs portables (Windows et Linux), de 8 ordinateurs portables avec système Linux, de 5 tablettes numériques, d'une imprimante et d'un grand écran relié à l'ordinateur de l'animateur.

## **A1 PC, Windows et Systèmes d'exploitation : animateur Pascal Delay**

*les mercredis des semaines paires de 19h15 à 21h15* 

### **L'activité est découpée en 4 modules pour Windows**

**A1-1 Découverte de Windows10 : pour grands débutants (4 séances de 2 heures)** *Objectif : permettre l'utilisation basique d'un PC sous Windows Contenu : Comprendre le fonctionnement de la souris et du clavier, naviguer dans Windows, mettre en route l'ordinateur et l'arrêter correctement, lancer des applications, comprendre l'organisation des fichiers* 

**A1-2 Paramétrage de Windows 10 : pour débutants confirmés (3 séances de 2 heures)** *Objectif : personnaliser son ordinateur, se connecter au WIFI, sécuriser son ordinateur Contenu : passage en revue de tous les paramètres importants de Windows 10* 

**A1-3 Les dossiers et fichiers (Windows et Linux) : pour débutants confirmés (3 séances de 2 heures)**  *Objectif : être capable de classer ses fichiers, les transférer ou les copier sur d'autres supports Contenu ; Comprendre l'organisation d'un ordinateur, la structure des données, les dossiers <Documents >, <Images >, etc.., transfert entre PC et clés USB.* 

**A1-4 Installation d'applications sous Windows10 : pour débutants confirmés (2 séances de 2 heures)** *Objectif : être autonome pour installer les applications souhaitées. Contenu : choisir, télécharger, installer et désinstaller des applications* 

# **A2 Foire aux questions** *à propos d'* **Internet: animateur Didier Link**

**L'activité est composée de 4 séances de 2 heures chacune.**

#### *Les dates et heures seront communiquées ultérieurement***.**

Elle s'adresse à un public ayant des notions de base en informatique.

Les participants viennent avec leurs questions correspondant au thème proposé.

- **A2-1 : Bases et navigateur :** c'est quoi internet ?
- **A2-2 : La messagerie :** la communication par email
- **A2-3 : Les réseaux sociaux :** tour d'horizon de Facebook
- **A2-4 : Usages sécurisés :** naviguer sur internet en sécurité avec un système d'exploitation à jour

*N.B : Les activités A1- A2 et A4 comportent plusieurs modules : vous pourrez choisir celui ou ceux qui vous conviennent indépendamment les uns des autres.* 

- suite -

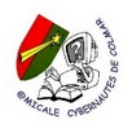

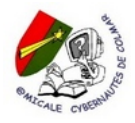

## **A4 Bureautique : animateur Guillaume Krüger**

 **4 séances de 2 heures** *les samedis de 14h à 16h* :  **2 séances Libre Office Writer (équivalent Word) 2 séances Libre Office Calc (équivalent Excel)**

Présentation et utilisation de Libre Office, logiciel libre et gratuit.

Ce logiciel de traitement de texte permet non seulement de traiter du texte (le rédiger, soigner sa présentation, le modifier, le dupliquer, le conserver...) mais également de l'illustrer, d'insérer des graphiques et des tableaux.

### **A5 Logiciels libres : animateur François Kiry**

 **Séance de 2 heures** *les lundis des semaines impaires* de septembre 2023 à juin 2024, *de 16h à 18h*

Présentation de LINUX : système d'exploitation libre Présentation de différents logiciels libres et gratuits Installation sur votre ordinateur de LINUX.

### **A6 Vidéo : animatrice Mariette Bohn**

**4 séances de 2 heures** *les lundis 8-15-22 et 29 janvier 2023 de 14h15 à 16h15*

Créer des vidéos simples avec « Windows Movie Maker », logiciel gratuit. Transférer des photos de l'appareil numérique vers l'ordinateur, Créer un dossier « Photos » avec classement (sous dossiers etc…) Enregistrer la musique désirée à partir d'un CD Montage de la vidéo (technique de base compréhensible par tous)

 **A7: Apprendre à se servir de son smartphone et/ou de sa tablette Animateurs : Didier Link, Pascal Delay, Jacques Hild, Bernard Caspar** 

**4 séances de 2 heures** *les jeudis 5-12-19 et 26 octobre de 19h à 21h*

Chaque participant apporte son portable et/ou sa tablette *Androïd.*

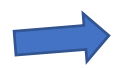

**Nous ne traitons pas** *Apple*

## **Atelier : animateur François Kiry**

 Il s'agit d'aide à la configuration et à la résolution de petits problèmes de votre ordinateur. De précieux conseils vous permettront d'utiliser au mieux votre équipement. Pour accéder à l'**Atelier** il suffira de prendre rendez-vous par téléphone au **06 51 57 91 76** 

## **Aide personnalisée : Guillaume Krüger et Bernard Caspar**

 Résolution de petits couacs et renseignements divers Accompagnement personnalisé pour utilisation de votre ordinateur Inscription au **03 89 41 86 26**

@@@@@@@@@@@@@@@@@@@@@@@@@@@@@@@@@@@@  $@@@$ @@@@@@@@@@@@@@@@@@@@@@@@@@@@@@@@@@@@  $\omega$ 

Grand merci à toute l'équipe d'animateurs qui s'investit sans compter pour faire vivre l'ACC : Marie-Elisabeth Rohmer - Mariette Bohn, Blanche Ganter François Kiry - Pascal Delay - Bernard Caspar - Didier Link, Guillaume Krüger - Hubert Schmitt - Jacques Hild - Pierre Huré

@@@@@@@@@@@@@@@@@@@@@@@@@@@@@@@@@@@@ @@@@@@@@@@@@@@@@@@@@@@@@@@@@@@@@@@@@ @@@@

Pour la nouvelle saison 2023-2024 nous vous accueillerons avec grand plaisir.

*Nous vous souhaitons de profiter au mieux de la période estivale Au plaisir de vous revoir*

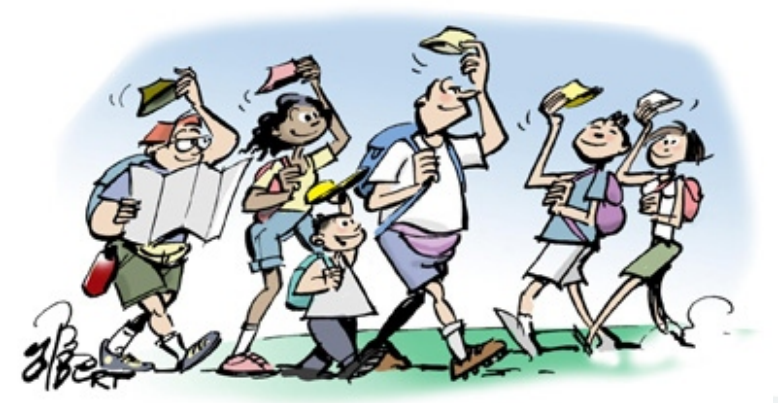

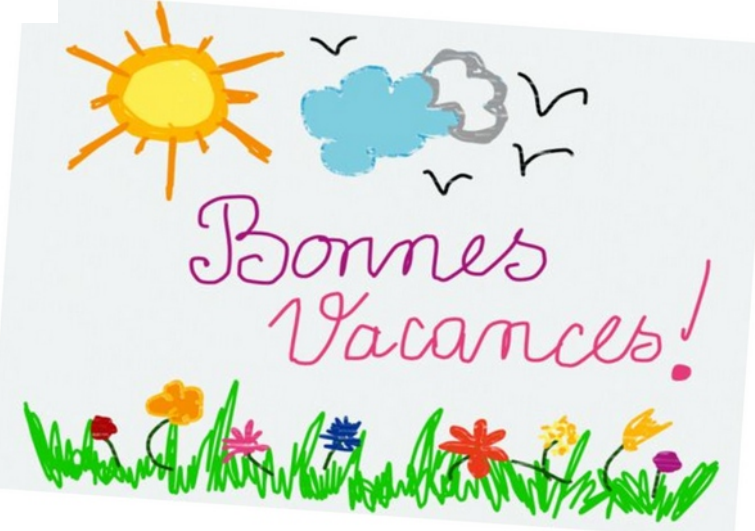

#### CONDITIONS D'ADHESION 2023-2024 A L'AMICALE CYBERNAUTES DE COLMAR

#### **L'adhésion suppose**

- L'engagement de respecter les statuts et le règlement intérieur de l'A.C.C Ces documents sont consultables sur le site de l'association : http://www.cybernautes.net
- $\triangleright$  Le paiement d'une cotisation annuelle de 40 €, qui donne droit à :
	- la participation aux séances « Atelier » et « Aide personnalisée »
	- l'accès aux soirées à thème organisées par l'Amicale
	- la participation à l'Assemblée Générale organisée en mai / juin

#### MODALITES D'INSCRIPTION AUX ACTIVITES DE 2023/2024

8 inscriptions par module d'activité

#### **Renouvellement d'inscription**

Les membres actuels de l'A.C.C. ont priorité pour l'inscription aux activités de la prochaine saison, sous réserve de faire retour du bulletin d'adhésion dûment rempli, accompagné d'un chèque (**qui ne sera donné à l'encaissement qu'en octobre**) incluant la cotisation et la participation aux activités.

#### **Nouvelles inscriptions :**

## **samedi 9 sept de 9h30 à 11h30 et lundi 11 sept de 17h30 à 19h30**

à la Maison des Associations, bâtiment A, 1<sup>er</sup> étage

**►►►Début des activités : lundi 25 septembre 2023◄◄◄**

**A1** : de 19h15 à 21h15 (PC et Systèmes d'Exploitation **·** 6 modules) :  **A1-1** :, 4 et 18 oct ,15 et 29 nov. **A1-2** : 13 déc 10 et 24 janvier

 **A1-3** : 7 fév 21 fév 20 mars **A1-4** : 3 et 17 avril

**A2** : (*Internet* 4 modules) :

dates communiquées plus tard

 **A4-1 et A4-2** de **14h30 à 16h30** (*bureautique*) : 14-21 oct,, 18-25 nov

▪ **A5 : de 16h à 18h** (*Logiciels Libres*) :

25 sept,9 oct, 6 et 20 nov, 4-18 déc, 15 et 29 janv, 12 fév,11 et 25 mars, 8 avril,6 mai, 3 et 17 juin

▪ **A6 : de 14h15 à 16h15** (*Vidéo*) : 9-16-23 et 30 janvier

▪ **A7 : de 18h30 à 20h30** (*Apprendre à se servir d'un Smartphone/Tablette*) :, 28 sept, 5-12-19 oct

**Atelier : François Kiry sur rdv 0651579176**

**Aide personnalisée** : Guillaume Krûger , Bernard Caspar sur rdv 0389418626

**Tarifs pour la saison 2023-2024**

Cotisation à l'ACC : 40 € + Tarif par activité

**A1-1 40€ A1-2 30€ A1-3 30€ A1-4 20€ A2-1 A2-2 A2-3 A2-4 : 10€ par module A5 : 60€ l'activité A4-1 20€ A4-2 20€ A6 : 40€ A7 : 40€** 

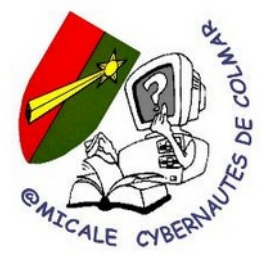